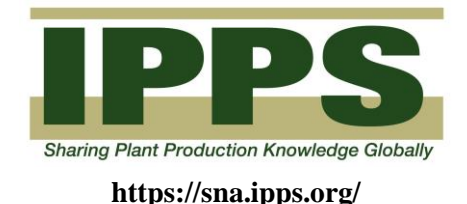

May 26, 2022

Dear Students,

The following guideline is to be used for submitting your paper to the **Charlie Parkerson Student Research Competition.** Student research papers are later published in the society's combined annual proceedings – *The International Plant Propagators' Society Combined Proceedings*. Since all papers are now published digitally, you should only follow this current IPPS-SR Student Paper Guideline.

The subject matter of the research papers includes *ALL aspects* of the green industry/ nursery production - and not solely plant propagation.

The instructions below are to ensure your manuscript conforms to the style used in the proceedings and are used as guidelines for submission to the Charlie Parkerson Student Research Competition. Please note the student competition manuscripts are limited to eight (8) pages of text - not including tables and figures - and must be in English.

Please feel free to contact me if you have any questions regarding formatting of your initial paper submission to me for the Student Research Competition. I can also assist with your questions regarding preparation of the files needed by the IPPS-SR editor for publication in *The International Plant Propagators' Society Combined Proceedings*.

For samples of previous 2021 student papers, use the two links [https://sna.ipps.org/uploads/docs/6bstudent4\\_kcriscione2021.pdf](https://sna.ipps.org/uploads/docs/6bstudent4_kcriscione2021.pdf) <https://sna.ipps.org/uploads/docs/5bstudent3yuvrajkhamare2021.pdf>

The IPPS-SR is a great organization to help jump-start your career. We look forward to your participation in the competition!

Best regards,

Nack Hurford

Mack Thetford SR-IPPS Student Competition Chair thetford@ufl.edu

**UF-IFAS West Florida Research and Education Center, 5988 Hwy 90, Bldg. 4900, Milton, FL 32583 Phone: 850-983-7130; FAX: 850 983-5774; E-mail: thetford@ufl.edu**

# **Preparation of Manuscripts.**

- **1. Manuscripts are submitted to the Student Competition Chair** as a single file in an editable electronic format. Most students use the program Word. Manuscript text shall be double-spaced, fonts no smaller than 12, with wide margins (2.5 cm on all sides), and all pages numbered in the footer of each page.
- **2. Final manuscripts are submitted to the regional editor in final form**. The IPPS-Southern Region editor, Dr. Fred Davies, [f-davies@tamu.edu](mailto:f-davies@tamu.edu) should receive your text, table and figure files in their original formats which allow for editing for publication. Feel free to contact Dr. Davies, should you have any additional questions.

# **3. Title and Byline**

The title should be a precise and concise description of the paper contents and not longer than 12 words. The byline includes the names(s) of the author(s) on one line and a complete mailing address(s) below. Title and byline should be flush left, not all caps and contain no italics. Scientific names in the title may be in italics as in the style sample below:

# **Taming the Wild** *Stewartia*

# **Timothy M. Boland and Todd J. Rounsaville**

# **Polly Hill Arboretum, 809 State Road, West Tisbury, Massachusetts 02575, USA**

[tim@pollyhillarboretum.org](mailto:tim@pollyhillarboretum.org)

*Keywords*: Asexual propagation, native trees, plant collections, seeds, Stewartia

Text headings should be upper case and flush left. The following headings should be used:

# *keywords* **ABSTRACT INTRODUCTION MATERIALS AND METHODS RESULTS DISCUSSION LITERATURE CITED**

The author may also develop additional headings and subheadings as appropriate.

### **4**. **Literature Citations**

The Harvard system (author and date) of literature citation is used in the Proceedings. The placement of parentheses depends on sentence structure. For example:

One author: Jones (2020) or (Jones, 2020) Two authors: Jones and Black (2019) or (Jones and Black, 2019) Three or more authors: Jones et al. (2018) or (Jones et al., 2018) Use semicolons to separate multiple references. List in alphabetical, not chronological order. For Example: (Black, 2018; Davies et al., 2018).

Literature cited should include only published and significant works accessible through a library or information system. Examples of literature citations are provided below:

*Periodical.* Bowland, T.M. and T.J. Rounsaville. 2019. Taming the wild *Stewartia.* Comb. Proc. Intl. Plant Prop. Soc. 69: 222-228.

*Book.* Davies, F.T., R.L. Geneve and S.B. Wilson. 2018. Hartmann and Kester's Plant Propagation: Principles and Practices. 9<sup>th</sup> ed. Pearson, N.Y., N.Y.

*Book Chapter.* Brown, A.G. 1975. Apples, p.3-37. In J. Janick and J.N. Moore (eds). Advances in fruit breeding. Purdue Univ. Press, West Lafayette, Ind.

*Abstract.* Nesmith, W.C. and W.M. Dowler. 1973. Cold hardiness of peach trees as affected by certain cultural practices. HortScience 8:267. (Abstr.)

*Bulletin.* Rollins, H.A., F.S. Howlett, and E.H. Emmert. 1962. Factors affecting apple hardiness and methods of measuring resistance of tissue to a low temperature injury. Ohio Agr. Expt. Sta. Res. Bul. 901.

#### **5. Tables**

Tables should document, but not duplicate, data already given in the text. Data presented in the form of tables should be arranged as follows:

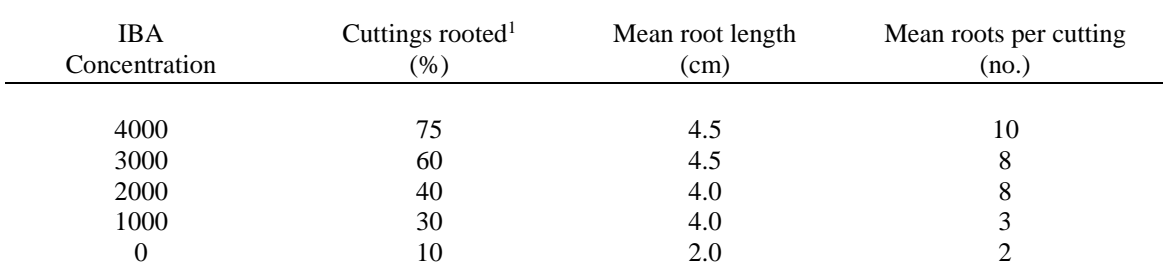

Table 1. Effect of indolebutyric acid concentration on rooting of *Hibiscus* cuttings.

<sup>1</sup>Each mean represents the proportion  $(\%)$  of 50 cuttings per treatment (n=50); mean root length and mean roots per cutting are based only on rooted cuttings.

For the final paper submitted to the regional editor, Dr. Fred Davies, [f-davies@tamu.edu,](mailto:f-davies@tamu.edu) cell: 979-422-9434; please make sure that you include the tables and figures at the end of the manuscript text – OR as SEPARATE FILES. We MUST be able to also EDIT tables, figures and figure legends.

#### **6. Figures and Photographs**

Figures and photographs should have complete captions just below each figure or photo in the form of the following sample:

Figure 1. The effect of IBA and/or NAA on the rooting of *Raphiolepis indica* 'Jack Evans' (transplantable cuttings).

As previously stated, figures and photographs for the final paper are submitted to the IPPS-SRNA editor in separate files from the text unless generated in the text program. Figure files are submitted in an editable format in the original computer-generated format so the editor may make minor adjustments in preparation of the galley proof.

## **7. Scientific names**

Great care should be used with plant names to ensure that the correct, presently accepted name is stated. All cultivar names are enclosed by single quotes. All plants mentioned should be identified by their scientific name, for example:

Upright European hornbeam; *Carpinus betulus* 'Fastigiata'

## **8. Galley proofs.**

Prior to publication in the combined proceedings, the IPPS-SR editor will send a digital proof to the first author for review. This will be your final chance to review the submission and approve the proof for publication.